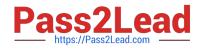

# C2090-558<sup>Q&As</sup>

Informix 11.70 Fundamentals

# Pass IBM C2090-558 Exam with 100% Guarantee

Free Download Real Questions & Answers **PDF** and **VCE** file from:

https://www.pass2lead.com/c2090-558.html

100% Passing Guarantee 100% Money Back Assurance

Following Questions and Answers are all new published by IBM Official Exam Center

Instant Download After Purchase

100% Money Back Guarantee

😳 365 Days Free Update

800,000+ Satisfied Customers

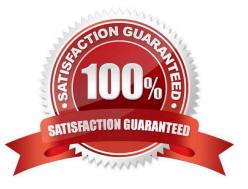

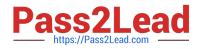

### **QUESTION 1**

Given INFORMIXCONTIME = 60 and INFORMIXCONRETRY = 3, if the initial connection attempt fails, what subsequent attempts will be made to connect?

- A. 60 and 120 seconds before aborting
- B. Every 3 minutes within one hour before aborting
- C. Every 3 seconds within one hour before aborting
- D. Wait indefinitely until it is successfully completed

Correct Answer: A

#### **QUESTION 2**

How can you determine which databases are created in an instance?

- A. use dbschema utility
- B. inspect ONCONFIG file
- C. List reserved pages with oncheck -pr
- D. run SELECT name FROM sysmaster:sysdatabases

Correct Answer: D

#### **QUESTION 3**

Which of the following is true of system catalogs?

- A. one system catalog per chunk
- B. one system catalog per instance
- C. one system catalog per database
- D. one system catalog per installation

Correct Answer: C

#### **QUESTION 4**

Which of the following environment variables allow an application to specify formatting of locale-sensitive data such as of date and currency values?

# A. DB\_LOCALE

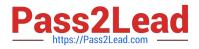

- B. GLS\_LOCALE
- C. CLIENT\_LOCALE

D. SERVER\_LOCALE

Correct Answer: C

## **QUESTION 5**

Which command could be used to display the definition of user-defined and complex data types?

- A. onstat -g smb
- B. oncheck -cc database\_name
- C. oncheck -pB database\_name
- D. dbschema -u all -d database\_name
- Correct Answer: D

C2090-558 Study Guide

C2090-558 Exam Questions

C2090-558 Braindumps